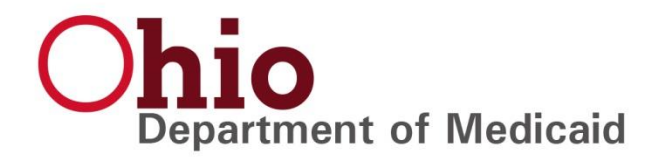

Dear Trading Partners,

The Ohio Department of Medicaid (ODM) is pursuing improvements to our current infrastructure as it relates to all EDI transactions. These improvements will also move us toward a more complete HIPAA compliance. To accomplish these enhancements there will be a change to the URLs where files are delivered and retrieved.

We are expecting that this change will make connectivity more simplified regardless of the connection method used. We will implement the change to the CERT / Test region first so that any trading partner who wishes to test connectivity or automated processes can do this in advance. These same changes will be implemented to Production in December 2019.

**There are no changes to your User ID or Passwords**. Below are the new URLs for the CERT / Test region. The change to the CERT / Test URL will be **Monday October 21, 2019**. At that time the old URL/hostname for CERT / Test will be deactivated, and all EDI transactions must be submitted and retrieved through the new URL or hostname. There will be no changes to the internal mailbox structure.

New User Guides will be available on the Trading Partner website prior to Monday October 21, 2019.

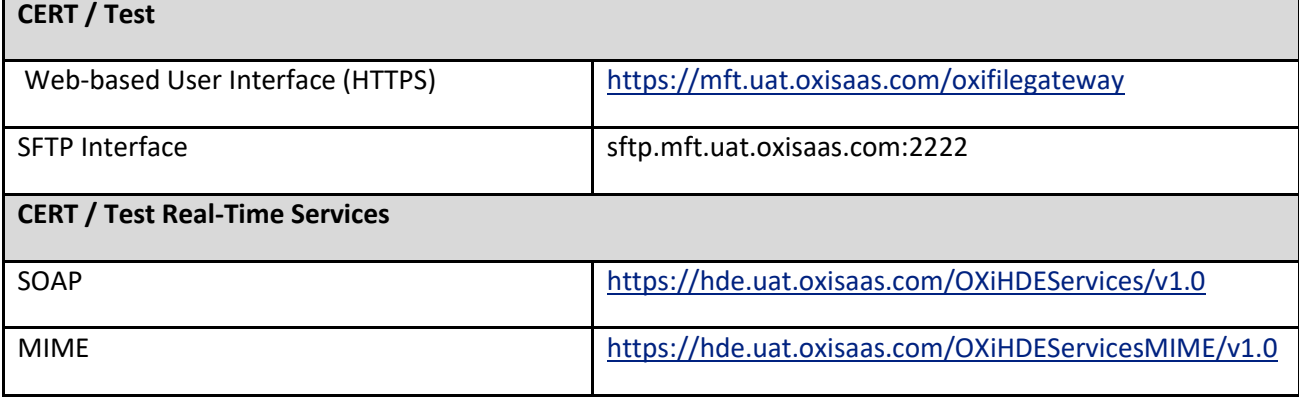

During our internal testing we have identified several issues that do not cause a file to fail compliance today but will cause failure after this upgrade. Please examine your EDI transactions to make sure that your files do not contain any of these anomalies.

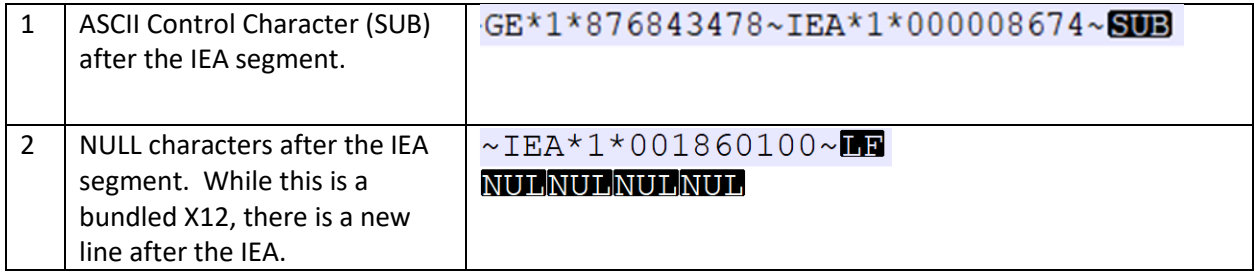

50 W. Town Street, Suite 400 Columbus, Ohio 43215 medicaid.ohio.gov

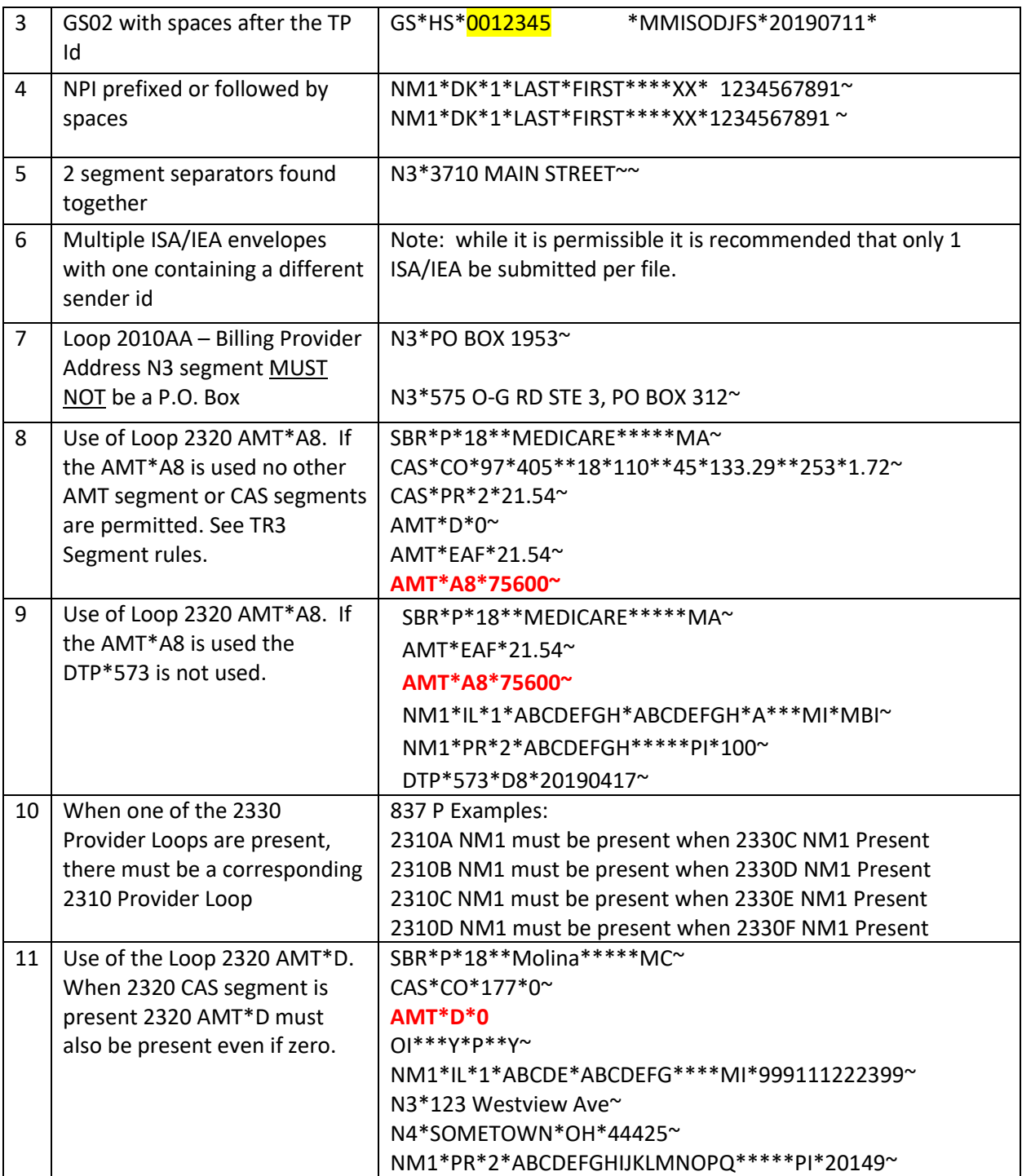

The go-live date for this change in Production is December 8, 2019. Additional communications will be sent to provide the new URLs for the Production region in the near future.

If you have any questions about this notification, please contact the EDI Support team at 1-844-324 7089 or by email a[t OhioMCD-EDI-Support@dxc.com](mailto:OhioMCD-EDI-Support@dxc.com).